# **RESSD**

## PURPOSE

This is a very important internal DATAPLOT parameter into which the residual standard deviation is automatically placed whenever the FIT, PRE-FIT, SPLINE FIT, SMOOTH, ANOVA, LOWESS, and MEDIAN POLISH commands are executed.

#### **DESCRIPTION**

The residual standard deviation is a model-dependent estimate of the population standard deviation. It is a measure of the variability that remains after the model has been accounted for. It is a direct measure of the quality of the FIT, reflecting both the choice of the model and the noisiness of the data. It is the single most important number in the output from the above commands. RESSD can be used by the analyst in whatever fashion desired.

#### SYNTAX

None

#### EXAMPLES

WRITE RESDF RESSD RESDF RESSD LOGCDF LET  $SSQD = RESDF*(RESSD**2)$ WRITE CALIB. RESDF RESSD RESDF RESSD LOGCDF

## DEFAULT

None

## SYNONYMS

None

## RELATED COMMANDS

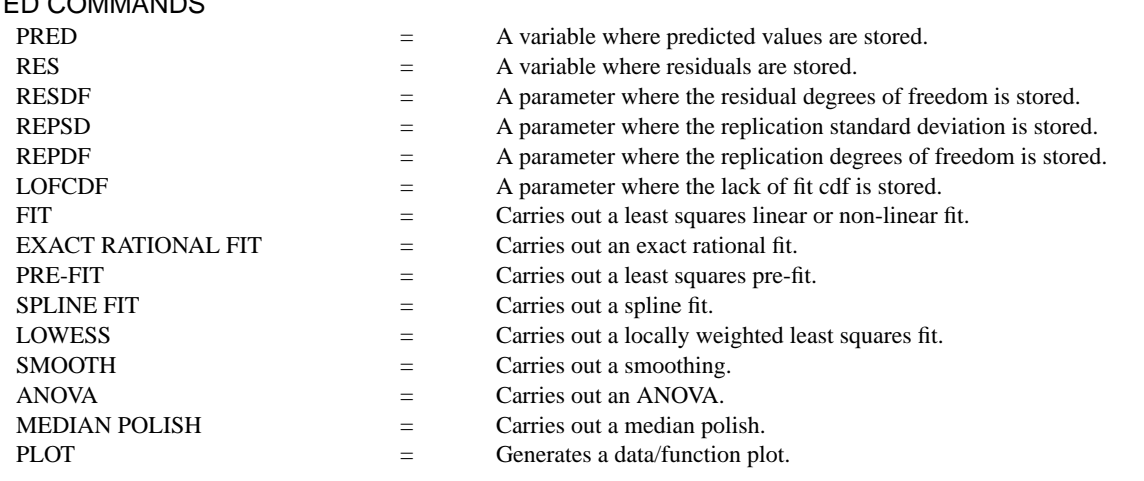

#### APPLICATIONS

Fitting

## IMPLEMENTATION DATE

Pre-1987

#### PROGRAM

SKIP 25 READ BERGER1.DAT Y X LINEAR FIT Y X PRINT RESSD RESDF